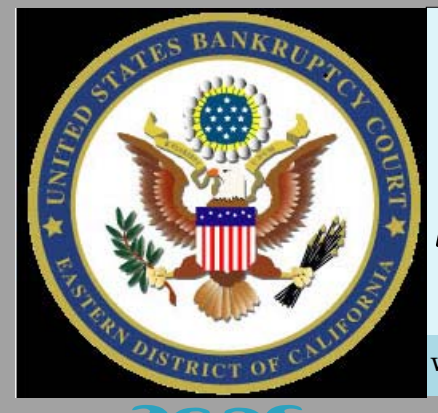

# *United States Bankruptcy Court Eastern District of California*

www.caeb.uscourts.gov February, 2015

#### **Sacramento Department B**

Please join the Eastern District Bankruptcy Court in congratulating Judge Thomas Holman on his retirement as well as welcoming newly appointed Judge Christopher Jaime. Judge Holman began his judgeship in the Modesto Division in December, 2000, and came to the Sacramento Division in July, 2005. His retirement was official on January 2, 2015. Judge Holman's experience, knowledge and sense of humor will be missed.

Judge Jaime was appointed to the bench on January 1, 2015, after practicing law in Reno, Nevada. Judge Jaime will assume cases previously assigned to Judge Holman and will continue to receive new cases as they are assigned to Department B.

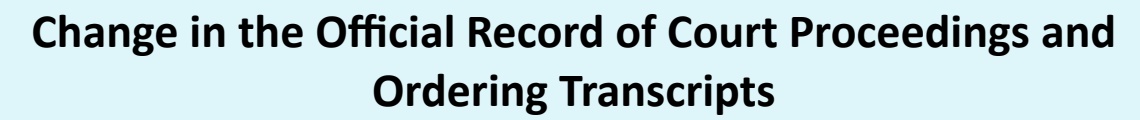

Effective March 1, 2015 in Sacramento  $-$  Department B (All other departments are keeping their current procedures.)

Effective April 1, 2015 in Fresno-Departments A and B

Digital audio recording will be used instead of court reporters for all hearings, including trials and evidentiary hearings. These recordings will be the official record of courtroom proceedings and will be used by transcription agencies when producing transcripts.

To order a hearing Transcript, please go to the Court's website and click on the Hearing Transcript link under the Calendar/Transcripts section. Find the location, judge, and date of the hearing, and then contact the referenced agency. For hearings using digital audio recording as the official record, select from any of the agencies listed on the Transcription Services page.

#### **Holiday Court Closure**

In observance of President's Day, the Court will be closed February 16, 2015.

For questions or concerns, contact our help desk at 855‐542‐0992 or by email at efilers\_helpdesk@caeb.uscourts.gov.

## **AƩenƟon!!**

Extensive web browser support is an important goal for the bankruptcy court. At the same time, we do require a certain minimum level of web browser functionality. As of March 1, 2015, the following list describes the web browsers that are compatible and are supported by eCalWebFiling:

Internet Explorer Version 8, 9, 10, & 11

Google Chrome Version 20+ Firefox Version 10+

Browsers not listed will not be officially supported.

#### **For Your Information...**

- On December 11, 2014, General Order 13-04 Delegation of Authority to the Clerk of the Bankruptcy Court and his Deputies was abrogated by General Order 14-04.
- General Order 14-05 concerning Chapter 7 Trustee Fees is available for viewing. To locate General Order 14-05, click the Forms and Publications link in the top right-hand corner of the court's website. Change Form Type to General Orders and enter Form Number 14‐05.

# **NoƟce From Clerk of 9TH Circuit BAP:**

For all cases opened at the BAP beginning February 1, 2015, all excerpts of record must be filed electronically and no paper copies will be necessary. In all other cases effective immediately any attorney or other electronic filer may file the excerpts electronically without submitting paper copies. Please see Rule 3 of the Administrative Order Regarding Electronic Filing in BAP Cases available on the BAP website at www.ca9.uscourts.gov/bap/.

## **Reminder**

Attorneys in the United States Bankruptcy Court, Eastern District of California, are required to eFile their documents. In order to access the electronic filing system, each attorney is required to have their own eFiling account, username and password. Information on how to obtain an eFiling account is available in the Electronic Filing section of the courts website at www.caeb.uscourts.gov.